ahaha **CISCO** The bridge to possible

# Cisco MDS 9000 Series Release Notes

Release 9.4(1a)

This document describes the features, issues, and deployment guidelines for the Cisco MDS NX-OS software for use on the Cisco MDS 9000 Series Switches.

**Note:** The documentation set for this product strives to use bias-free language. For this documentation set, bias-free is defined as language that does not imply discrimination based on age, disability, gender, racial identity, ethnic identity, sexual orientation, socioeconomic status, and intersectionality. Exceptions may be present in the documentation due to language that is hardcoded in the user interfaces of the product software, language used based on RFP documentation, or language that is used by a referenced third-party product.

**Note:** Release notes are updated on an as needed basis with new information on restrictions and issues. See the following website for the most recent version of the [Cisco MDS 9000 Series Release Notes.](https://www.cisco.com/c/en/us/support/storage-networking/mds-9000-nx-os-san-os-software/products-release-notes-list.html)

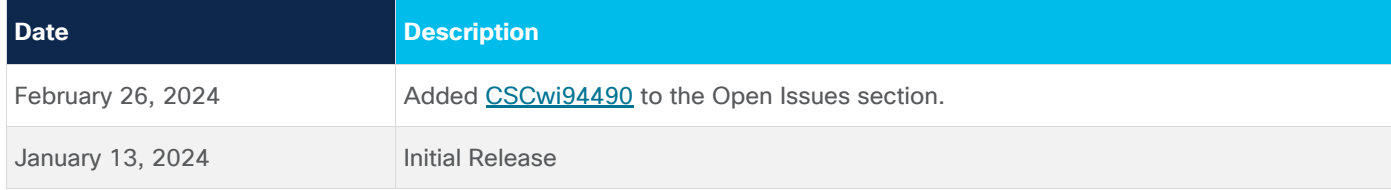

## Introduction

The Cisco MDS 9000 Series of Multilayer Directors and Fabric Switches provide best-in-class high availability, scalability, security, and management that enables to deploy high-performance storage area networks. Layering a rich set of intelligent features onto a high-performance switch fabric, the Cisco MDS 9000 Series has the flexibility to fit small deployments and to address the stringent requirements of large data center storage environments: high availability, security, scalability, sustainability, ease of management, and seamless integration of new technologies.

MDS NX-OS Release 9.4(1a) is a FICON-qualified release. Fibre Connection (FICON) interface capabilities enhance certain Cisco MDS 9000 Series switches by supporting both open systems and mainframe storage network environments.

#### **About Software Images**

The Cisco MDS NX-OS operating system is shipped with the Cisco MDS 9000 Series Switches. The Cisco MDS NX-OS software consists of two images: the kickstart image and the system image. These images can be upgraded or downgraded to different versions. The versions of both images must match for the system to boot.

Each model of the Cisco MDS switch has unique kickstart and system images. For more information on the image names for each Cisco MDS switch, see the Cisco MDS 9000 NX-OS Software Upgrade and [Downgrade Guide, Release 9.x.](https://www.cisco.com/c/en/us/td/docs/dcn/mds9000/sw/9x/upgrade/upgrade.html)

To download the new Cisco MDS 9000 Series Switches NX-OS software, go to the Storage Networking Software download website at [https://software.cisco.com/download/find/MDS.](https://software.cisco.com/download/find/MDS)

#### **About Firmware Images**

Cisco MDS 9000 Series Switches contain a number of hardware components with updatable firmware. The Transceiver Firmware bundle contains updates for various port transceivers. The EPLD Firmware bundle contains updates for programmable logic devices in the system.

These updates can be disruptive and so are not part of the Cisco NX-OS software image. They are released with every Cisco NX-OS release but do not frequently contain changes. Refer to the specific Release Notes for any recommended fixes.

For more information on Transceiver Firmware, see the [Cisco MDS 9000 Series Transceiver Firmware](https://www.cisco.com/c/en/us/td/docs/dcn/mds9000/sw/9x/release-notes/transceivers/cisco-mds-9000-series-transceivers-release-notes-941a.html) [Release Notes, Release 9.4\(1a\).](https://www.cisco.com/c/en/us/td/docs/dcn/mds9000/sw/9x/release-notes/transceivers/cisco-mds-9000-series-transceivers-release-notes-941a.html)

For more information on EPLD bundles, see the Cisco MDS 9000 Series EPLD Release Notes, Release [9.4\(1a\).](https://www.cisco.com/c/en/us/td/docs/dcn/mds9000/sw/9x/release-notes/epld/cisco-mds-9000-series-epld-release-notes-941a.html)

### **Choosing Between Cisco MDS NX-OS Open Systems Releases**

Cisco uses release numbering to indicate the maturity of a Cisco MDS NX-OS release train. Cisco MDS NX-OS major versions are incremented when significant software features or hardware support are added. Because of the focus on new features and hardware, all bugs may not yet have been fixed. After an initial release, minor version numbers of the release train are incremented as bugs are resolved, and minor feature enhancements and security patches are integrated. This provides increased stability to the new features and updated security.

For Cisco recommended MDS NX-OS releases for each type of hardware, see the Recommended [Releases for Cisco MDS 9000 Series Switches](https://www.cisco.com/c/en/us/td/docs/switches/datacenter/mds9000/sw/b_MDS_NX-OS_Recommended_Releases.html) document.

### Components Supported

For information on supported software and hardware components, see the [Cisco MDS 9000 Series](https://www.cisco.com/c/en/us/td/docs/dcn/mds9000/sw/9x/compatibility-matrix/cisco-mds-9000-nx-os-compatibility-matrix-9x.html)  [Compatibility Matrix.](https://www.cisco.com/c/en/us/td/docs/dcn/mds9000/sw/9x/compatibility-matrix/cisco-mds-9000-nx-os-compatibility-matrix-9x.html)

## IBM FICON Qualification Status

Fibre Connection (FICON) interface capabilities enhance certain Cisco MDS 9000 Series switches by supporting both open systems and mainframe storage network environments.

#### **FICON Supported Platforms with MDS NX-OS Release 9.4(1a)**

- Cisco MDS 9706 Director Switch
	- Cisco MDS 9700 48-port 64-Gbps Switching Module (DS-X9748-3072K9)

**Note:** The 64G transceivers are not supported for FICON Channel or Control Unit connections.

- Cisco MDS 9700 48-Port 32-Gbps Fibre Channel Switching Module (DS-X9648-1536K9)
- Cisco MDS 24/10-Port SAN Extension Module (DS-X9334-K9)
- Cisco MDS 48-Port 16-Gbps Fibre Channel Switching Module (DS-X9448-768K9)
- **Note:** This switching module is not supported on IBM Z16 System.
- Cisco MDS 9706 Crossbar Fabric-1 Switching Module (DS-X9706-FAB1)
- Cisco MDS 9706 Crossbar Fabric-3 Switching Module (DS-X9706-FAB3)
- Cisco MDS 9700 Series Supervisor-1 Module (DS-X97-SF1-K9)
- Cisco MDS 9700 Series Supervisor-4 Module (DS-X97-SF4-K9)
- Cisco MDS 9710 Director Switch
- Cisco MDS 9700 48-port 64-Gbps Switching Module (DS-X9748-3072K9) **Note:** The 64G transceivers are not supported for FICON Channel or Control Unit connections.
- Cisco MDS 9700-48 Port 32-Gbps Fibre Channel Switching Module (DS-X9648-1536K9)
- Cisco MDS 24/10-Port SAN Extension Module (DS-X9334-K9)
- Cisco MDS 48-Port 16-Gbps Fibre Channel Switching Module (DS-X9448-768K9) **Note:** This switching module is not supported on IBM Z16 System.
- Cisco MDS 9710 Crossbar Fabric-1 Switching Module (DS-X9710-FAB1)
- Cisco MDS 9710 Crossbar Fabric-3 Switching Module (DS-X9710-FAB3)
- Cisco MDS 9700 Series Supervisor-1 Module (DS-X97-SF1-K9)
- Cisco MDS 9700 Series Supervisor-4 Module (DS-X97-SF4-K9)
- Cisco MDS 9250i Multiservice Fabric Switches
- Cisco MDS 9220i Multiservice Fabric Switches

#### **FICON on IBM OEM switches and modules**

FICON is also supported on the following IBM OEM switches and modules:

- IBM SAN192C-6
	- IBM 48-Port 64-Gbps Fibre Channel Switching Module (03FR076)

**Note:** The 64G transceivers are not supported for FICON Channel or Control Unit connections.

- IBM 48-Port 32-Gbps Fibre Channel Switching Module (01FT644)
- IBM SAN Director Supervisor Module 4 (02JD753)
- IBM SAN Director Supervisor Module 1 (01FT600)
- IBM 24/10 Port SAN Extension Module (01FT645)
- IBM SAN384C-6
	- IBM 48-Port 64-Gbps Fibre Channel Switching Module (03FR076)

**Note:** The 64G transceivers are not supported for FICON Channel or Control Unit connections.

- IBM 48-Port 32-Gbps Fibre Channel Switching Module (01FT644)
- IBM SAN Director Supervisor Module 4 (02JD753)
- IBM SAN Director Supervisor Module 1 (01FT600)
- IBM 24/10 Port SAN Extension Module (01FT645)
- **IBM SAN50C-R**
- IBM SAN16C-R

# **FICON Supported Releases**

The following table lists Cisco MDS NX-OS releases that are qualified for FICON. Refer to the specific release notes for FICON upgrade path information.

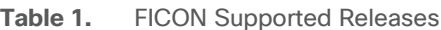

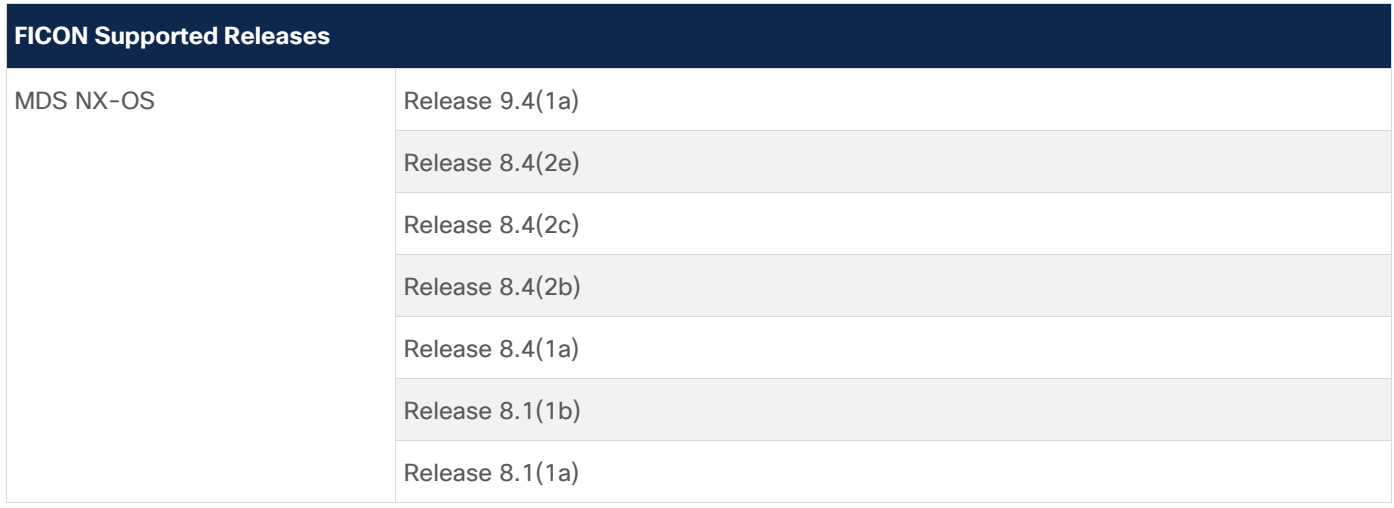

#### **FICON Tape Acceleration**

FICON Tape Acceleration (FTA) is not supported with Release 9.4(1a) on any MDS 9000 platform.

# Upgrading Cisco MDS NX-OS Software Image

This section lists the guidelines that are recommended for upgrading Cisco MDS NX-OS software images and includes the following topics:

- [General Upgrading Guidelines](#page-4-0)
- [Open Systems Nondisruptive Upgrade Paths](#page-5-0)
- [FICON Systems Nondisruptive Upgrade Paths](#page-6-0)

For detailed instructions for performing a software upgrade using [Cisco NDFC](http://www.cisco.com/c/en/us/support/cloud-systems-management/prime-data-center-network-manager/products-release-notes-list.html), see Cisco NDFC Release [Notes.](http://www.cisco.com/c/en/us/support/cloud-systems-management/prime-data-center-network-manager/products-release-notes-list.html)

### <span id="page-4-0"></span>**General Upgrading Guidelines**

This section lists the general guidelines for performing a software upgrade:

- Before the software upgrade, collect the output of the **show tech-support details** command. Save the output in a secure location.
- Cisco MDS 9700 Series Director switches support dual redundant supervisor modules. To allow a nondisruptive upgrade on these platforms, ensure that both the modules are installed and functional. The **show module** command must display one with the status "active" and the other as "hastandby".
- Use the **show install all impact** *<target-system-image>* command to determine if the upgrade will be nondisruptive.
- Some features are impacted by whether an upgrade is disruptive or nondisruptive:
- **Fibre Channel Ports**: Fibre Channel ports can be nondisruptively upgraded without affecting traffic on the ports. See [Open Systems Nondisruptive Upgrade Paths](#page-5-0) for all MDS NX-OS releases.
- **Fibre Channel over Ethernet (FCoE) Ports**: FCoE ports can be nondisruptively upgraded without affecting traffic on the ports. See [Open Systems Nondisruptive Upgrade Paths](#page-5-0) for all MDS NX-OS releases.
- **IPStorage Ports**: Traffic on IPStorage ports on Cisco MDS 9220i, Cisco MDS 9250i, and Cisco MDS 24/10-Port SAN Extension Modules is disrupted during an upgrade or downgrade. Nodes that are members of VSANs traversing an FCIP ISL are impacted, and a fabric reconfiguration may occur. If supported, iSCSI initiators to the IPStorage ports lose connectivity to iSCSI targets while the upgrade is in progress.
- **I/O Acceleration**: Traffic that uses I/O Acceleration is disrupted during an upgrade.

**Note:** In addition to these guidelines, review the information in [Limitations and Restrictions](#page-11-0) before a software upgrade to determine if a feature may behave differently after the upgrade.

- The same release of the target kickstart and system images in the **install all** command must be used.
- If you are upgrading Cisco MDS 9700 Series Directors from Cisco MDS NX-OS Release 8.3(1), Release 8.3(2), Release 8.4(1), or Release 8.4(1a) to Release 8.4(2) or later releases, ensure that you perform a switchover before upgrading. For more information, see [CSCvt87216.](https://bst.cloudapps.cisco.com/bugsearch/bug/CSCvt87216)
- Starting with Release  $9.2(1)$ , the size of the TxWait log file has increased. After the upgrade is complete, ensure that you use **clear logging onboard txwait** to clear the logging area. Otherwise, the file will be automatically deleted and recreated at the new file size when the file size exceeds 512 KB.

For more information, see the [Cisco MDS 9000 Series Interfaces Configuration Guide, Release 9.x.](https://www.cisco.com/c/en/us/td/docs/dcn/mds9000/sw/9x/configuration/interfaces/cisco-mds-9000-nx-os-interfaces-configuration-guide-9x.html)

- For upgrading FICON-qualified MDS switches to Release 9.4(1a), ensure the following:
	- No FICON port swap configurations are present, and,
	- No Ports in FICON VSANs have Prohibit/Allow or Block/Unblock configurations.

#### <span id="page-5-0"></span>**Open Systems Nondisruptive Upgrade Paths**

The software upgrade information in this section applies only to Fibre Channel switching traffic. Upgrading system software disrupts IP traffic and intelligent services traffic.

#### **Nondisruptive Upgrade Paths to Cisco MDS NX-OS Release 9.4(1a)**

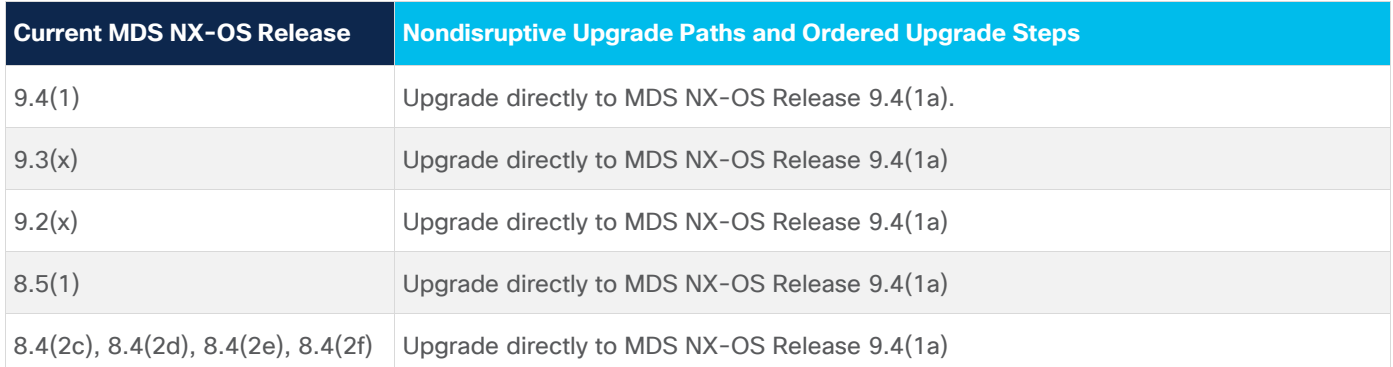

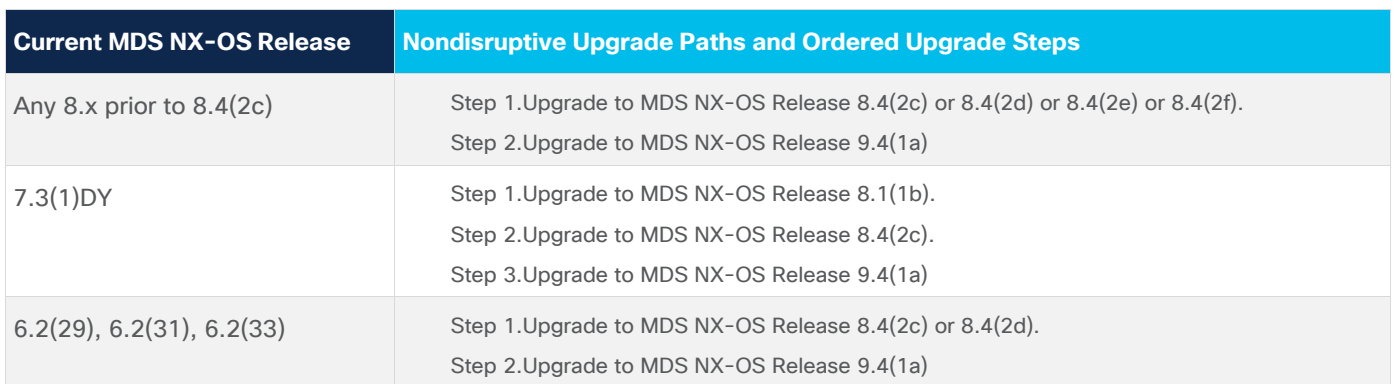

**Note:** Upgrading MDS NX-OS from unsupported releases to MDS NX-OS Release 9.4(1a) is disruptive.

# <span id="page-6-0"></span>**FICON Systems Nondisruptive Upgrade Paths**

Use the following table to determine the nondisruptive upgrade path for FICON-qualified releases. Find the image release number using the Current Release with the FICON Enabled column of the table and follow the recommended path.

# **Current FICON-qualified Release Nondisruptive Upgrade Paths and Ordered Upgrade Steps** 8.4(2e) Upgrade directly to MDS NX-OS Release 9.4(1a). 8.4(2c) Upgrade directly to MDS NX-OS Release 9.4(1a). 8.4(2b) Step 1.Upgrade directly to MDS NX-OS Release 8.4(2c). Step 2.Upgrade to MDS NX-OS Release 9.4(1a). 8.4(1a) Step 1.Upgrade directly to MDS NX-OS Release 8.4(2c). Step 2.Upgrade to MDS NX-OS Release 9.4(1a). 8.1(1b) Step 1.Upgrade directly to MDS NX-OS Release 8.4(2c). Step 2.Upgrade to MDS NX-OS Release 9.4(1a). 8.1(1a) Step 1.Upgrade to MDS NX-OS Release 8.1(1b). Step 2.Upgrade to MDS NX-OS Release 8.4(2c). Step 3.Upgrade to MDS NX-OS Release 9.4(1a). 6.2(11e) Step 1.Upgrade to MDS NX-OS Release 8.1(1a). Step 2.Upgrade to MDS NX-OS Release 8.1(1b). Step 3.Upgrade to MDS NX-OS Release 8.4(2c). Step 4.Upgrade to MDS NX-OS Release 9.4(1a).

#### **FICON Nondisruptive Upgrade Paths from MDS NX-OS Release 9.4(1a)**

**Note:** Upgrading MDS NX-OS from unsupported releases to MDS NX-OS Release 9.4(1a) is disruptive.

# Downgrading Cisco MDS NX-OS Software Image

This section lists the guidelines that are recommended for downgrading Cisco MDS NX-OS software images and includes the following topics:

• [General Downgrading Guidelines](#page-7-0)

- [Open Systems Nondisruptive Downgrade Paths](#page-7-1)
- [FICON Systems Nondisruptive Downgrade Paths](#page-8-0)

### <span id="page-7-0"></span>**General Downgrading Guidelines**

This section lists the general guidelines for performing a software downgrade:

- Before the software downgrade, collect the output of the **show tech-support details** command. Save the output in a secure location.
- Cisco MDS 9700 Series Director switches support dual redundant supervisor modules. To allow a nondisruptive downgrade on these platforms, ensure that both the supervisor modules are installed and functional. The **show module** command must display one with status as "active" and the other as "ha-standby".
- Use the **show install all impact** *<downgrade-system-image>* command to determine if the downgrade will be nondisruptive.
- From Cisco MDS NX-OS Release  $9.4(1)$ , ensure that the LLDP feature is disabled before you perform the downgrade to the target release.
- Some features are impacted by whether a downgrade is disruptive or nondisruptive:
	- **Fibre Channel Ports**: Fibre Channel ports can be nondisruptively downgraded without affecting traffic on the ports. See [Open Systems Nondisruptive Downgrade Paths](#page-7-1) for all MDS NX-OS releases.
	- **Fibre Channel over Ethernet (FCoE) Ports**: FCoE ports can be nondisruptively downgraded without affecting traffic on the ports. See [Open Systems Nondisruptive Downgrade Paths](#page-7-1) for all MDS NX-OS releases.
	- **IPStorage Ports**: Traffic on IPStorage ports on MDS 9220i, MDS 9250i, and MDS 24/10-Port SAN Extension Modules is disrupted during an upgrade or downgrade. Nodes that are members of VSANs traversing an FCIP ISL are impacted, and a fabric reconfiguration may occur. If supported, iSCSI initiators that are connected to the IPStorage ports lose connectivity to iSCSI targets while the upgrade is in progress.
	- **I/O Acceleration**: Traffic that uses I/O Acceleration is disrupted during a downgrade.
- $\bullet$  If you are downgrading from this release to a release before Cisco MDS NX-OS Release 9.2(1), ensure that you run the **clear logging onboard txwait** command after the downgrade is complete. Otherwise, log in to the OBFL TxWait file may cease with an error. For more information, see the [Cisco MDS 9000 Series Interfaces Configuration Guide, Release 9.x.](https://www.cisco.com/c/en/us/td/docs/dcn/mds9000/sw/9x/configuration/interfaces/cisco-mds-9000-nx-os-interfaces-configuration-guide-9x.html)
- Any hardware that is not supported by the downgrade release version will be powered down when the downgrade release starts running. Power off and or remove any unsupported components before downgrading. For more information about supported hardware, see the Cisco MDS 9000 [Series Compatibility Matrix.](https://www.cisco.com/c/en/us/td/docs/switches/datacenter/mds9000/interoperability/matrix/intmatrx/Matrix1.html)

### <span id="page-7-1"></span>**Open Systems Nondisruptive Downgrade Paths**

The software upgrade information in this section applies only to Fibre Channel switching traffic. Downgrading system software disrupts IP traffic and intelligent services traffic.

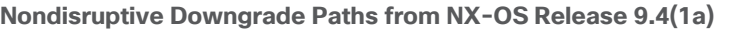

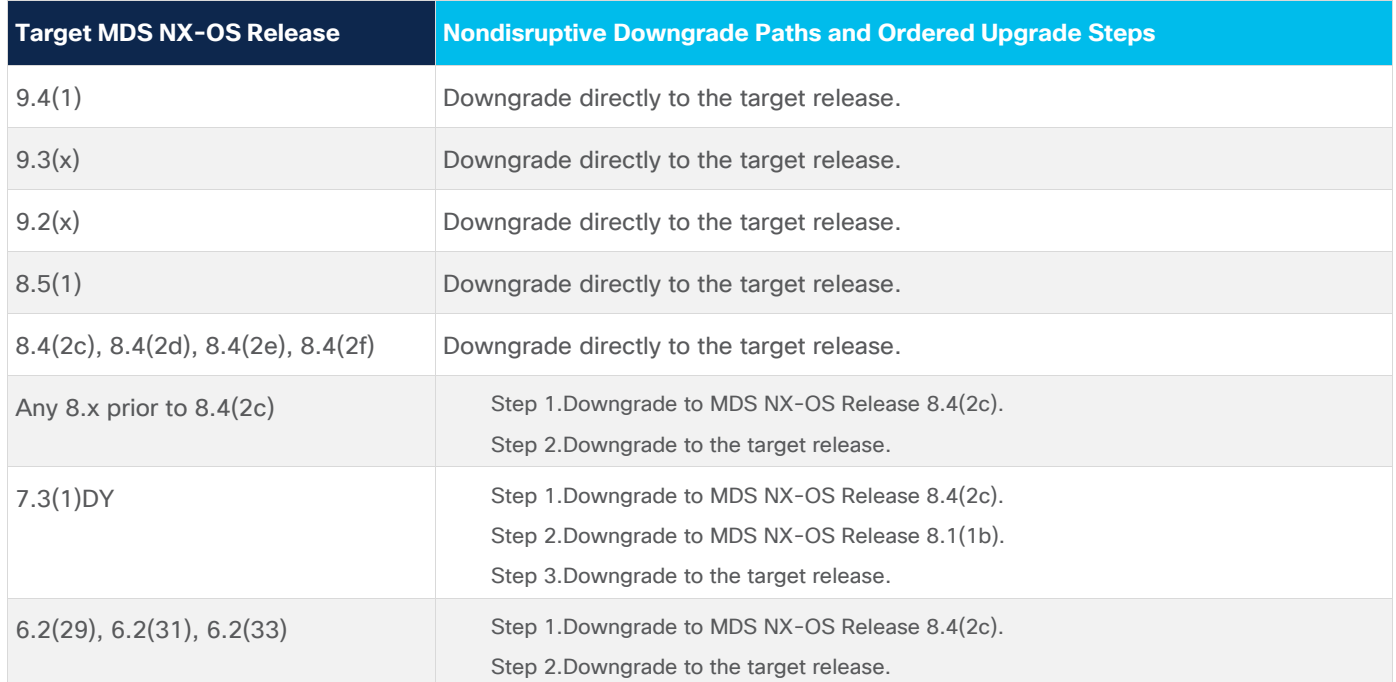

**Note:** Downgrading to an unsupported release from Release 9.4(1a) is disruptive.

### <span id="page-8-0"></span>**FICON Systems Nondisruptive Downgrade Paths**

The following table lists the downgrade paths for FICON releases. Find the image release number that you want to downgrade to in the To Release with FICON Enabled column of the table and follow the recommended downgrade path.

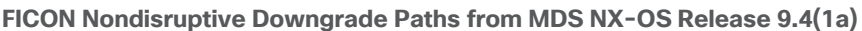

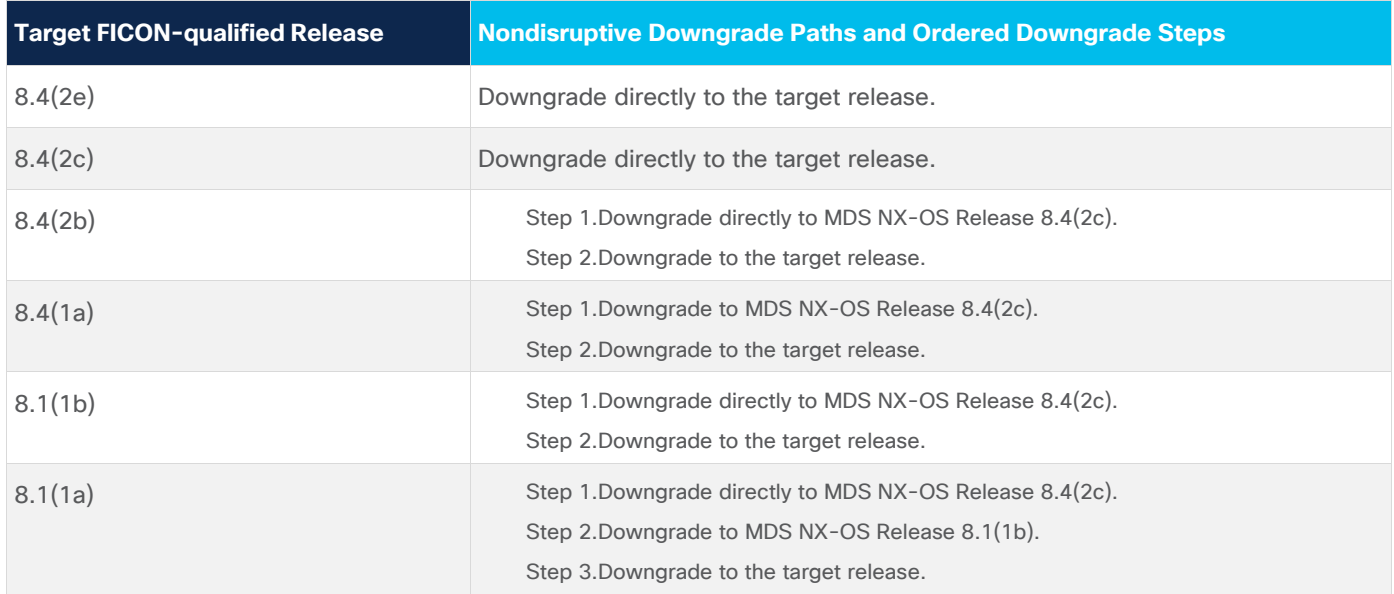

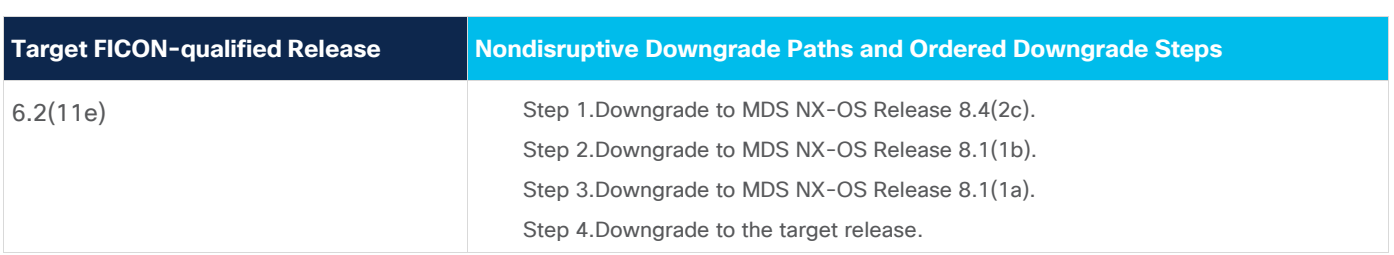

**Note:** Downgrading to an unsupported release from Release 9.4(1a) is disruptive.

### New Hardware Features

There are no new hardware features in Cisco MDS NX-OS Release 9.4(1a).

# New Software Features

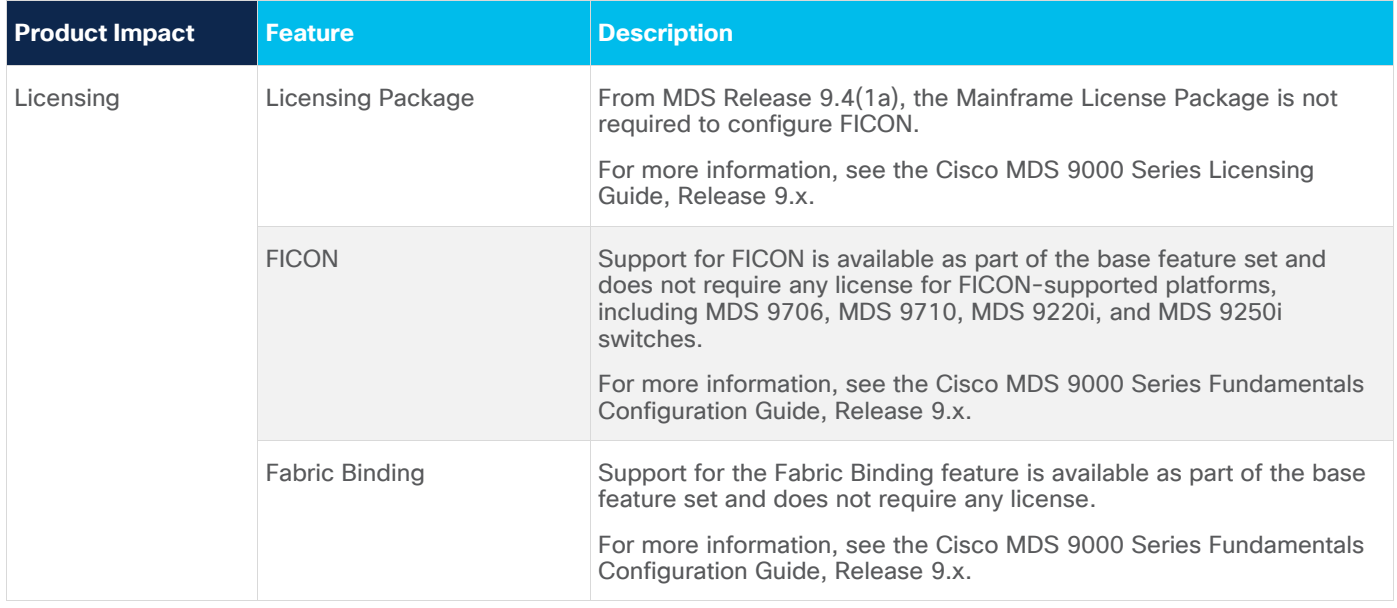

## Unsupported Features

#### **SDV feature**

Cisco MDS NX-OS Release 9.3(2) and later releases do not support Cisco SAN device virtualization (SDV).

#### **Traditional and Smart Licensing Version 1.0 Licenses**

Cisco MDS NX-OS Release 9.2(2) and later releases do not support installation of Product Authorization Key (PAK) or Smart Licensing version 1.0 licenses.

For more information such as how to migrate licenses software updates, see the *Smart Licensing Using*  Policy chapter in [Cisco MDS 9000 Series Licensing Guide, Release 9.x.](https://www.cisco.com/c/en/us/td/docs/dcn/mds9000/sw/9x/configuration/licensing/cisco-mds-9000-nx-os-licensing-guide-9x.html)

#### **Python 2**

Support for Python 2 is deprecated from Cisco MDS NX-OS Release 9.2(2). Python 3 remains supported instead. Python 2 scripts should be checked for compatibility with Python 3 to ensure they continue to function as expected.

For more information, see the *Python API* chapter in the [Cisco MDS 9000 Series Programmability Guide,](https://www.cisco.com/c/en/us/td/docs/dcn/mds9000/sw/9x/programmability/cisco-mds-9000-nx-os-programmability-guide-9x.html)  [Release 9.x.](https://www.cisco.com/c/en/us/td/docs/dcn/mds9000/sw/9x/programmability/cisco-mds-9000-nx-os-programmability-guide-9x.html)

#### **Zoning Features**

LUN zoning, read-only zones, and broadcast zones are no longer supported.

If these features are already configured, completely remove all the configurations that include these features before attempting to boot any module. In addition, you cannot configure these features after you bring up any module.

#### **XRC Acceleration License**

From Cisco MDS NX-OS Release 8.1(1a), the Cisco Extended Remote Copy (XRC) acceleration license is obsoleted on Cisco MDS 9000 Series Switches due to improvements in the mainframe XRC feature.

#### **Virtual Router Redundancy Protocol (VRRP)**

From Cisco MDS NX-OS Release 8.3(1) and later, the VRRP feature is not supported on Cisco MDS 9000 Series Switches.

#### **Data Encryption Standard (DES) Encryption for SNMP**

From Cisco MDS NX-OS Release 8.5(1), AES-128 is the default encryption mechanism for SNMPv3. DES encryption for SNMP is supported only for DES users who upgrade from previous releases to Cisco MDS NX-OS Release 8.5(1). Ensure that you delete all the SNMPv3 users configured with DES encryption before upgrading to Cisco MDS NX-OS Release 8.5(1) and later releases. Any downgrades from Cisco MDS NX-OS Release 8.5(1) will be restricted if any of the SNMPv3 users have DES encryption configured as the privacy protocol. All such users will either need to be deleted or reconfigured to use no privacy protocol or AES128 encryption before downgrading.

For more information, see the Cisco MDS 9000 Series System Management Configuration Guide, Release [9.x.](https://www.cisco.com/c/en/us/td/docs/dcn/mds9000/sw/9x/configuration/system-management/cisco-mds-9000-nx-os-system-management-configuration-guide-9x.html)

#### **FPIN Notifications**

Fabric Performance Impact Notifications (FPIN) notifications for oversubscription-based congestion is not supported.

#### **FCWA, XER, DMM, SME**

FCWA, XRC, DMM, and SME features are not supported from Release 8.x.

#### **FICON Port Swap**

FICON Port Swap is not supported from Release 9.4(1a).

#### **FICON Prohibit/Allow and Block Attributes of FICON Ports**

Prohibit/Allow and Block attributes that were used on a per FICON Port Address basis is not supported from Release 9.4(1a).

# <span id="page-11-0"></span>Limitations and Restrictions

#### **SAN Extension Tuner**

SAN Extension Tuner (SET) is not supported on Cisco MDS 9220i switches in Cisco MDS NX-OS Release 8.5(1) or later.

#### **Fibre Channel Read Diagnostic Parameters**

Fibre Channel RDP querying is not supported on NP, Port Channel, or FCoE links.

#### **Slow Drain Detection and Congestion Isolation**

ER\_RDY is not supported on FC interfaces running at 10 Gbps.

#### **FPIN**

FPIN is not supported on switches that are operating in NPV mode.

#### **FCIP Support**

- In Cisco MDS NX-OS Release 9.2(2) or later releases, FCIP Write Acceleration is not supported between 24/10 SAN Extension Module and Cisco 18+4 MSM module and between 24/10 SAN Extension Module and Cisco SSN16 module.
- In Cisco MDS NX-OS Release 9.2(2) or later releases, Simultaneous use of IVR and FCIP Write Acceleration features is not supported on FCIP tunnels configured on Cisco MDS 9700 Director switches.
- On Cisco MDS 24/10 Port SAN Extension Module, configuring multiple FSPF equal cost paths (ECMP) port channels with FCIP members in the same VSAN is not a valid configuration. If this is configured, then the traffic flows through only one of the port channels.
- On FCIP links that are carrying FICON VSANs, compression and/or encryption should not be used.

#### **iSCSI Support**

iSCSI is not supported on Cisco MDS 9700 Directors with Cisco MDS 24/10 port SAN Extension Modules and Cisco MDS 9220i multiservice fabric switch.

#### **Cisco TrustSec FC Link Encryption**

Cisco TrustSec FC Link Encryption support is available only on certain ports for the following modules and switches:

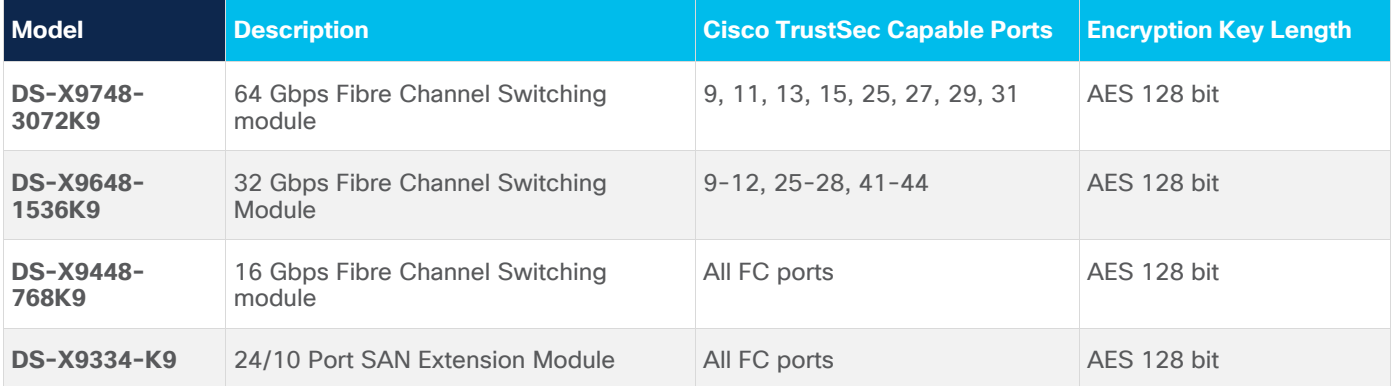

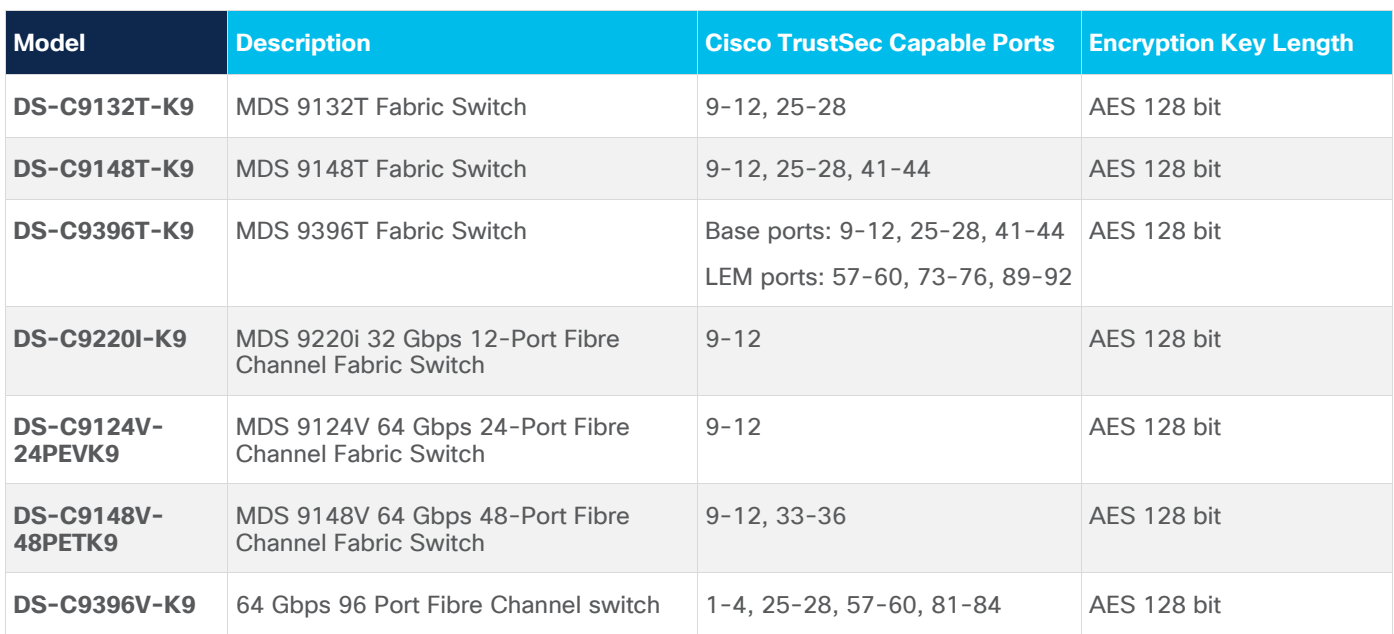

# Resolved Issues

# **Severity 1 (Catastrophic) Issues**

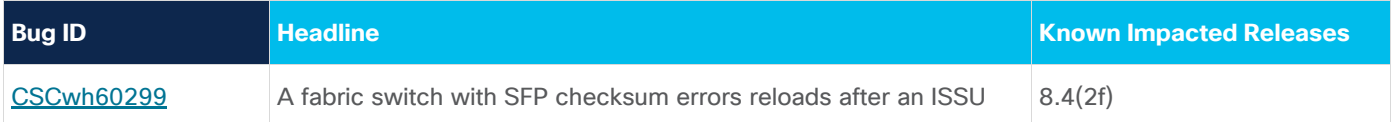

# **Severity 3 (Moderate) Issues**

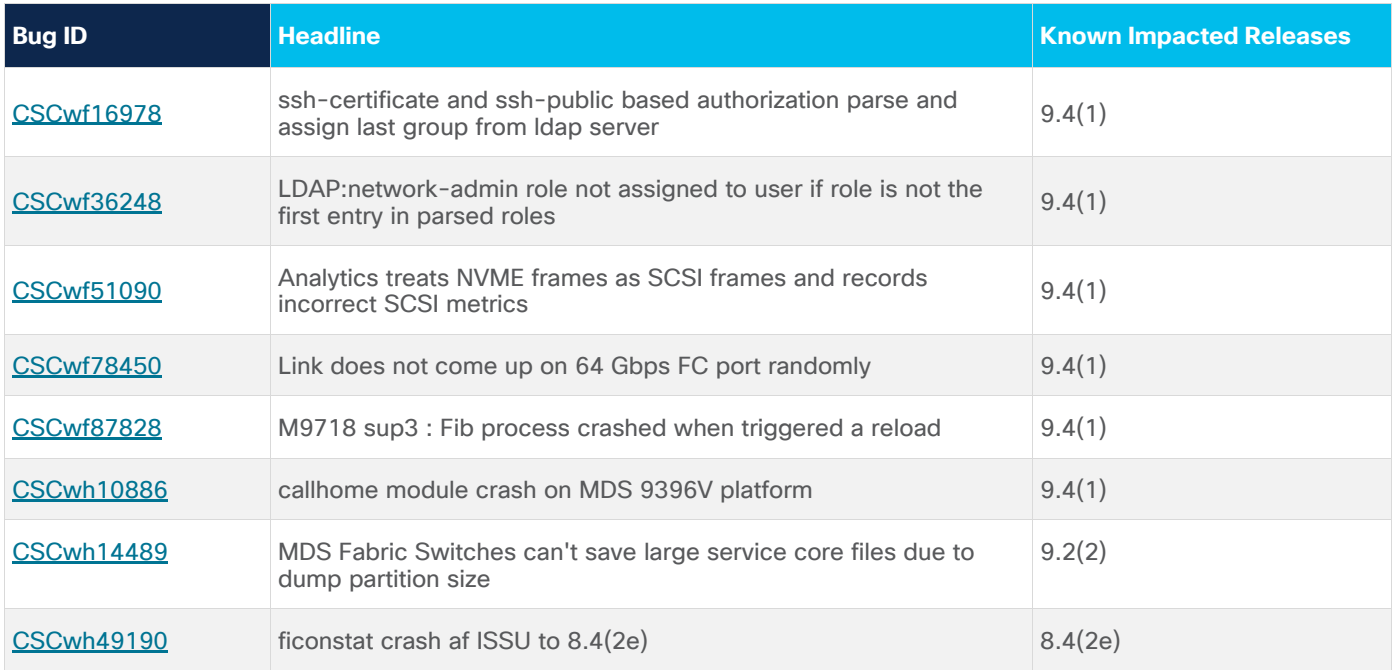

# **Severity 4 (Minor) Issues**

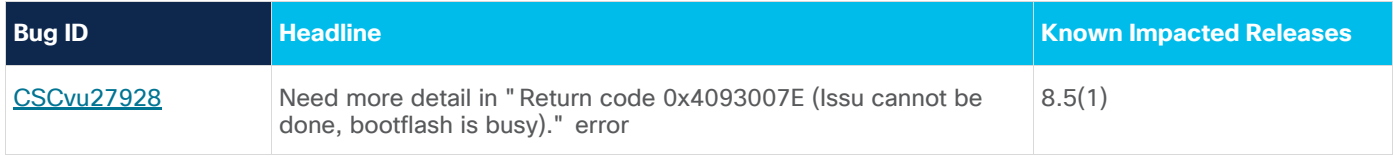

# Open Issues

# **Severity 2 (Severe) Issues**

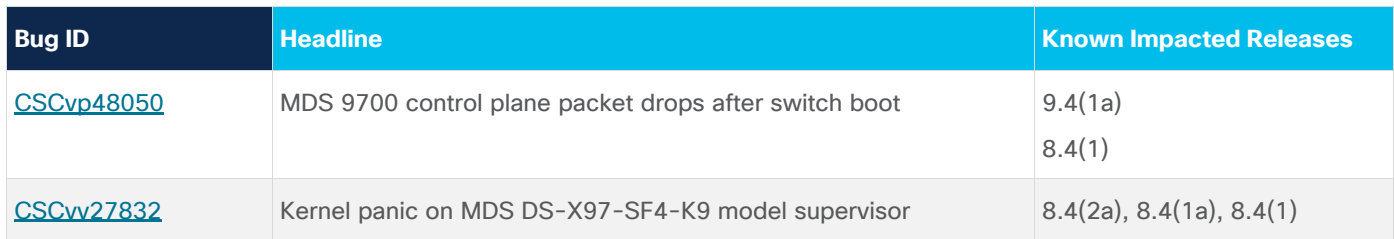

# **Severity 3 (Moderate) Issues**

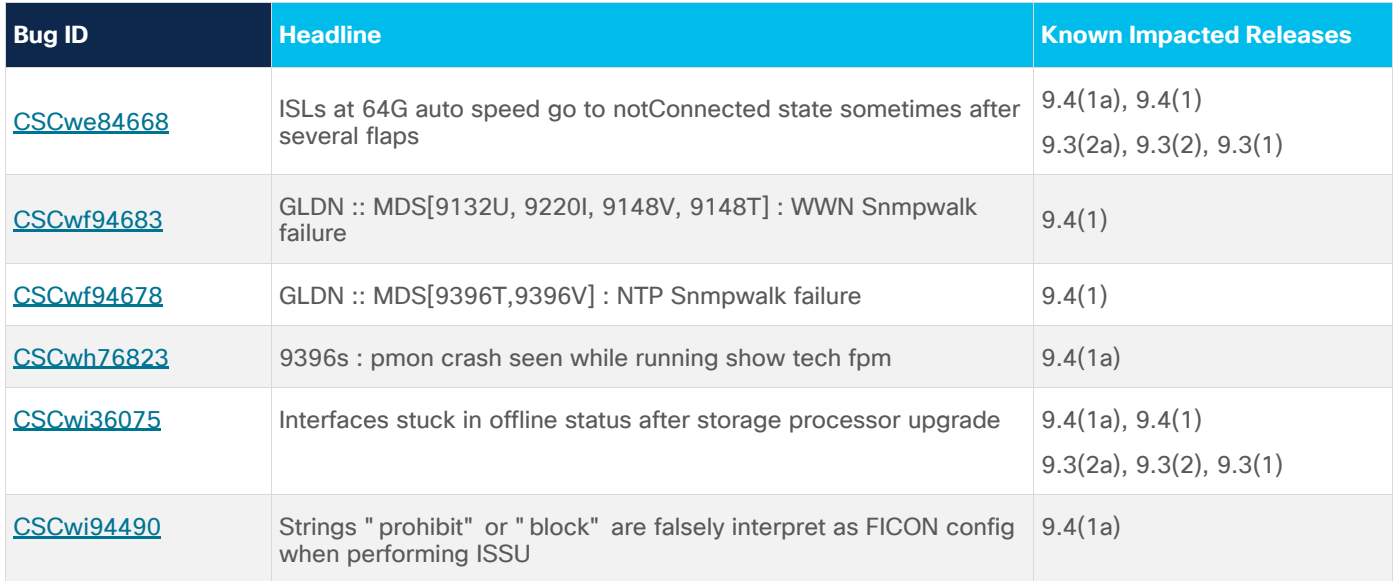

# **Severity 4 (Minor) Issues**

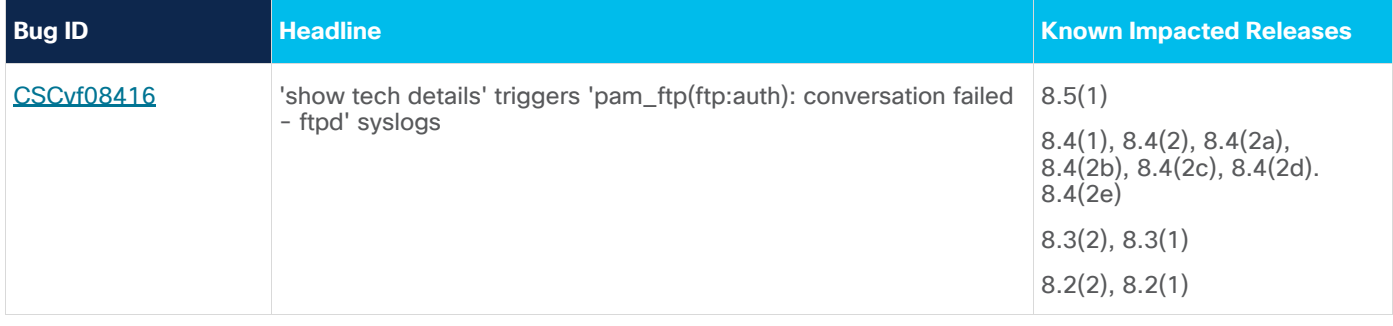

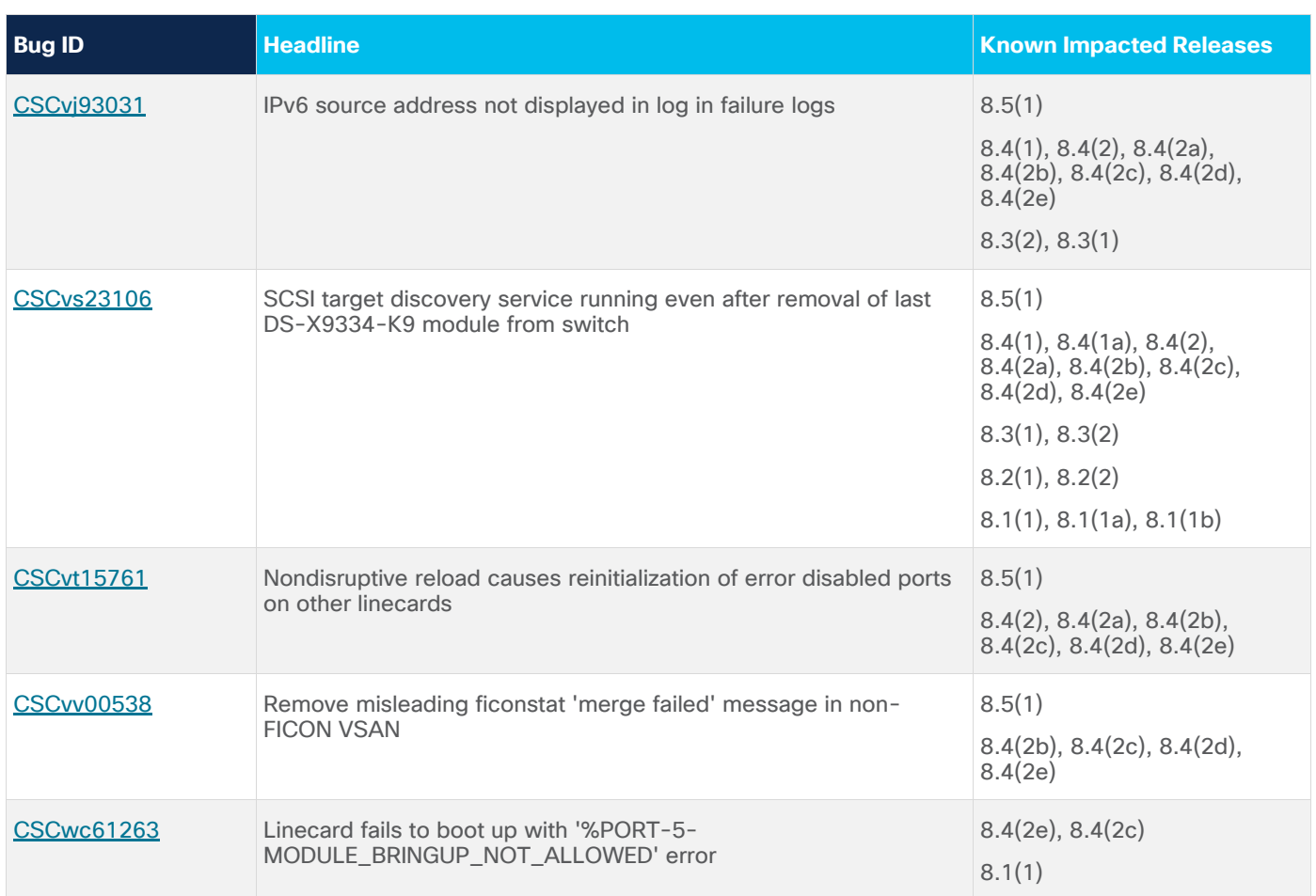

# **Severity 5 (Cosmetic) Issues**

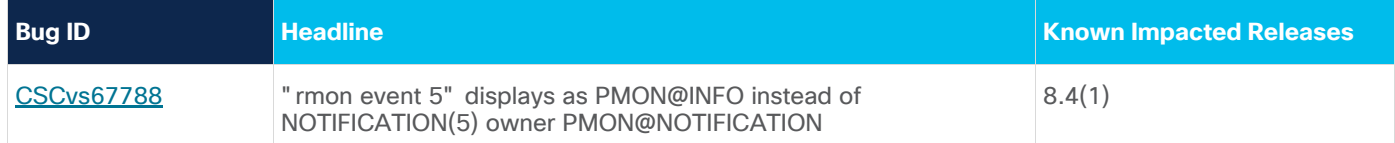

# **Severity 6 (Enhancement) Issues**

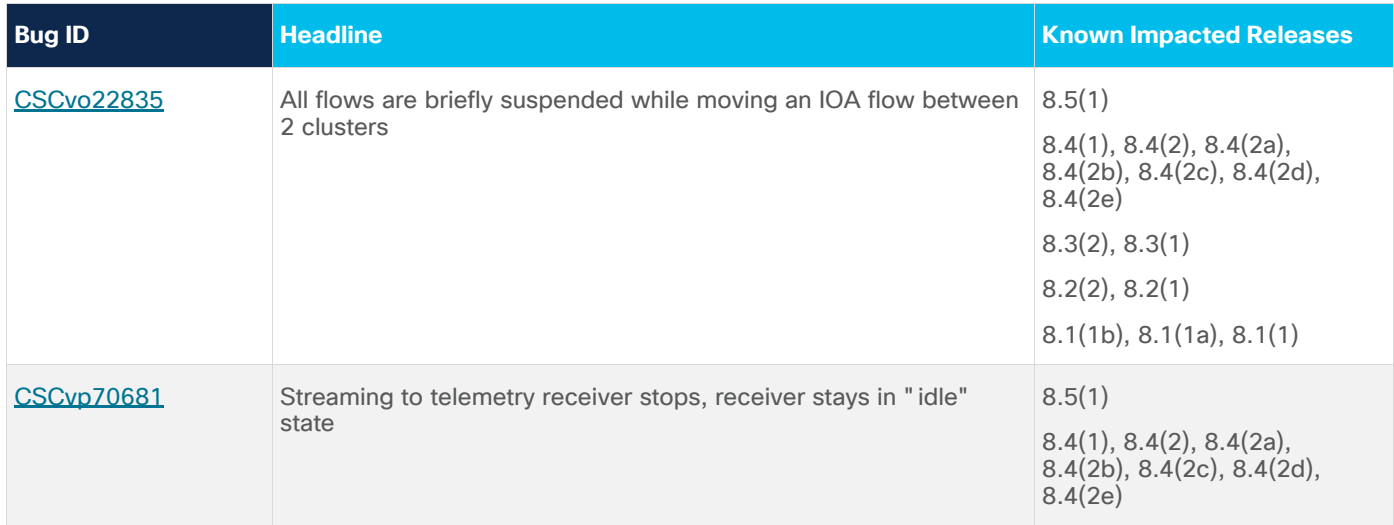

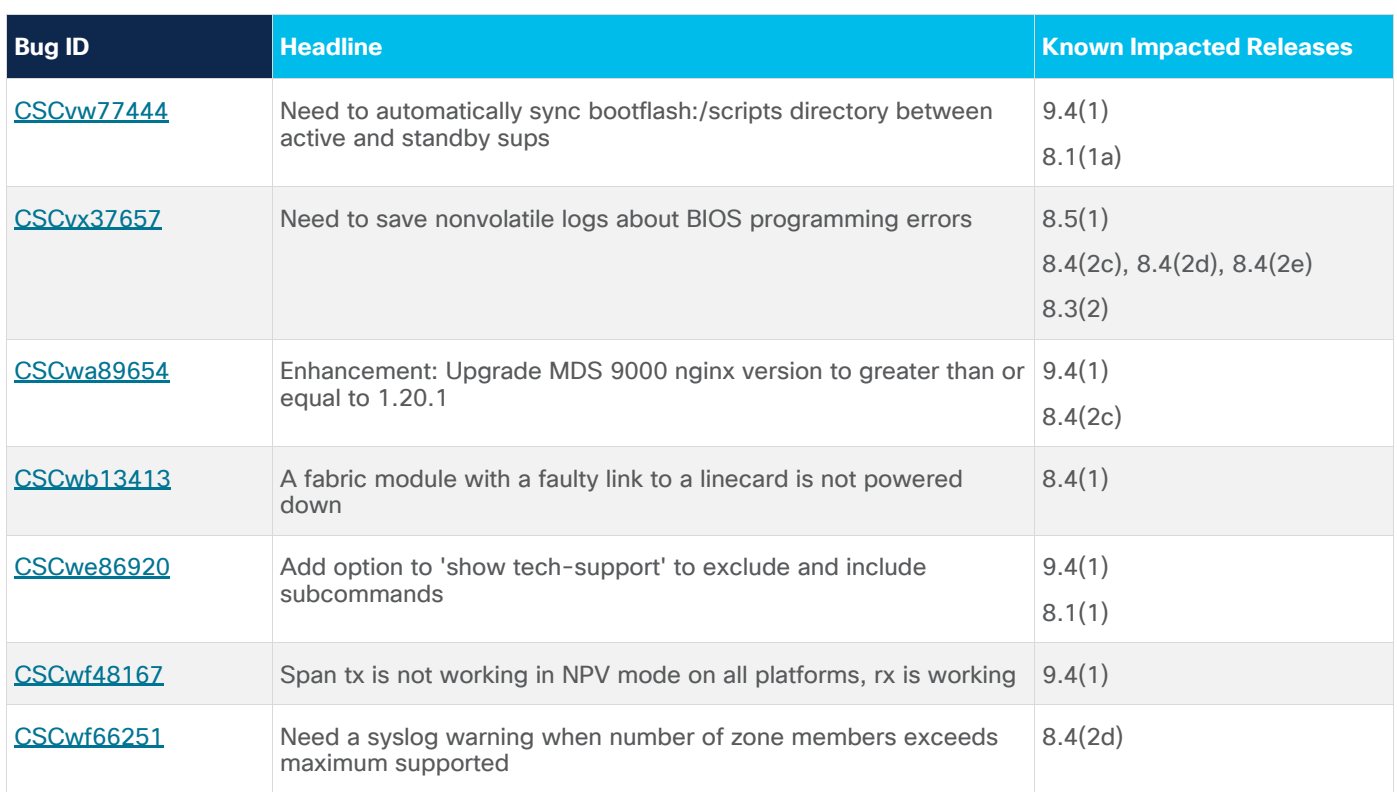

# Related Documentation

The documentation set for the Cisco MDS 9000 Series includes the documents that are listed in this section. To find a document online, access the following URL:

[http://www.cisco.com/en/US/products/ps5989/tsd\\_products\\_support\\_series\\_home.html](http://www.cisco.com/en/US/products/ps5989/tsd_products_support_series_home.html)

**Cisco Nexus Dashboard Fabric Controller (Formerly DCNM)**

[http://www.cisco.com/en/US/products/ps9369/tsd\\_products\\_support\\_series\\_home.html](http://www.cisco.com/en/US/products/ps9369/tsd_products_support_series_home.html)

**Release Notes** 

[http://www.cisco.com/c/en/us/support/storage-networking/mds-9000-nx-os-san-os](http://www.cisco.com/c/en/us/support/storage-networking/mds-9000-nx-os-san-os-software/products-release-notes-list.html)[software/products-release-notes-list.html](http://www.cisco.com/c/en/us/support/storage-networking/mds-9000-nx-os-san-os-software/products-release-notes-list.html)

**Licensing Information**

[https://www.cisco.com/c/en/us/td/docs/dcn/mds9000/sw/9x/configuration/licensing/cisco-mds-9000](https://www.cisco.com/c/en/us/td/docs/dcn/mds9000/sw/9x/configuration/licensing/cisco-mds-9000-nx-os-licensing-guide-9x.html) [nx-os-licensing-guide-9x.html](https://www.cisco.com/c/en/us/td/docs/dcn/mds9000/sw/9x/configuration/licensing/cisco-mds-9000-nx-os-licensing-guide-9x.html)

**Regulatory Compliance and Safety Information** 

[http://www.cisco.com/c/en/us/td/docs/switches/datacenter/mds9000/hw/regulatory/compliance/RCSI.ht](http://www.cisco.com/c/en/us/td/docs/switches/datacenter/mds9000/hw/regulatory/compliance/RCSI.html) [ml](http://www.cisco.com/c/en/us/td/docs/switches/datacenter/mds9000/hw/regulatory/compliance/RCSI.html)

**Compatibility Information**

[http://www.cisco.com/c/en/us/support/storage-networking/mds-9000-nx-os-san-os](http://www.cisco.com/c/en/us/support/storage-networking/mds-9000-nx-os-san-os-software/products-device-support-tables-list.html)[software/products-device-support-tables-list.html](http://www.cisco.com/c/en/us/support/storage-networking/mds-9000-nx-os-san-os-software/products-device-support-tables-list.html)

#### **Installation and Upgrade**

[http://www.cisco.com/c/en/us/support/storage-networking/mds-9000-nx-os-san-os](http://www.cisco.com/c/en/us/support/storage-networking/mds-9000-nx-os-san-os-software/products-installation-guides-list.html)[software/products-installation-guides-list.html](http://www.cisco.com/c/en/us/support/storage-networking/mds-9000-nx-os-san-os-software/products-installation-guides-list.html)

**Configuration Guides**

[http://www.cisco.com/c/en/us/support/storage-networking/mds-9000-nx-os-san-os](http://www.cisco.com/c/en/us/support/storage-networking/mds-9000-nx-os-san-os-software/products-installation-and-configuration-guides-list.html)[software/products-installation-and-configuration-guides-list.html](http://www.cisco.com/c/en/us/support/storage-networking/mds-9000-nx-os-san-os-software/products-installation-and-configuration-guides-list.html)

**CLI**

[http://www.cisco.com/c/en/us/support/storage-networking/mds-9000-nx-os-san-os](http://www.cisco.com/c/en/us/support/storage-networking/mds-9000-nx-os-san-os-software/products-command-reference-list.html)[software/products-command-reference-list.html](http://www.cisco.com/c/en/us/support/storage-networking/mds-9000-nx-os-san-os-software/products-command-reference-list.html)

**Troubleshooting and Reference**

[http://www.cisco.com/c/en/us/support/storage-networking/mds-9000-nx-os-san-os-software/tsd](http://www.cisco.com/c/en/us/support/storage-networking/mds-9000-nx-os-san-os-software/tsd-products-support-troubleshoot-and-alerts.html)[products-support-troubleshoot-and-alerts.html](http://www.cisco.com/c/en/us/support/storage-networking/mds-9000-nx-os-san-os-software/tsd-products-support-troubleshoot-and-alerts.html)

**Statement of Volatility**

[http://www.cisco.com/c/en/us/support/storage-networking/mds-9000-nx-os-san-os-software/tsd](http://www.cisco.com/c/en/us/support/storage-networking/mds-9000-nx-os-san-os-software/tsd-products-support-troubleshoot-and-alerts.html)[products-support-troubleshoot-and-alerts.html](http://www.cisco.com/c/en/us/support/storage-networking/mds-9000-nx-os-san-os-software/tsd-products-support-troubleshoot-and-alerts.html)

**Documentation Roadmap**

[https://www.cisco.com/c/en/us/td/docs/storage/san\\_switches/mds9000/roadmaps/rel90.html](https://www.cisco.com/c/en/us/td/docs/storage/san_switches/mds9000/roadmaps/rel90.html)

### Documentation Feedback

To provide technical feedback on this document, or to report an error or omission, send your comments to [mds-docfeedback@cisco.com.](mailto:mds-docfeedback@cisco.com) We appreciate your feedback.

## Legal Information

Cisco and the Cisco logo are trademarks or registered trademarks of Cisco and/or its affiliates in the U.S. and other countries. To view a list of Cisco trademarks, go to this URL: [https://www.cisco.com/c/en/us/about/legal/trademarks.html.](https://www.cisco.com/c/en/us/about/legal/trademarks.html) Third-party trademarks mentioned are the property of their respective owners. The use of the word partner does not imply a partnership relationship between Cisco and any other company. (1721R)

Any Internet Protocol (IP) addresses and phone numbers used in this document are not intended to be actual addresses and phone numbers. Any examples, command display output, network topology diagrams, and other figures in the document are shown for illustrative purposes only. Any use of actual IP addresses or phone numbers in illustrative content is unintentional and coincidental.

© 2024 Cisco Systems, Inc. All rights reserved.